**Rogers Cadenhead Jesse Liberty** 

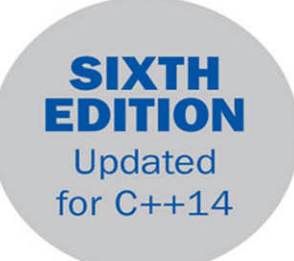

# Sams Teach Yourself

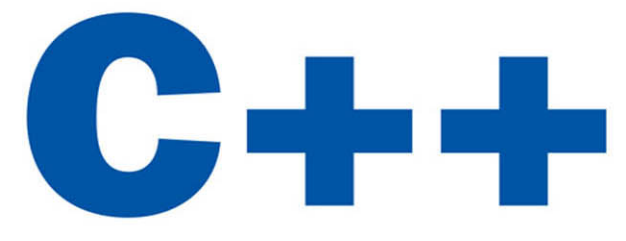

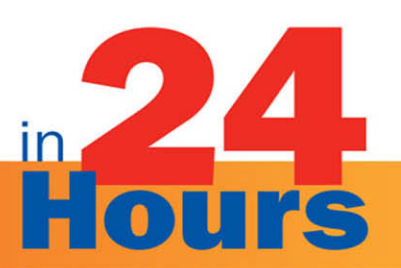

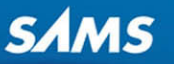

# FREE SAMPLE CHAPTER

SHARE WITH OTHERS  $\blacktriangleright$ in  $8^+$  $\mathbf{f}$  $J_{\rm tot}$ 

# Contents at a Glance

### Part I: Beginning C++

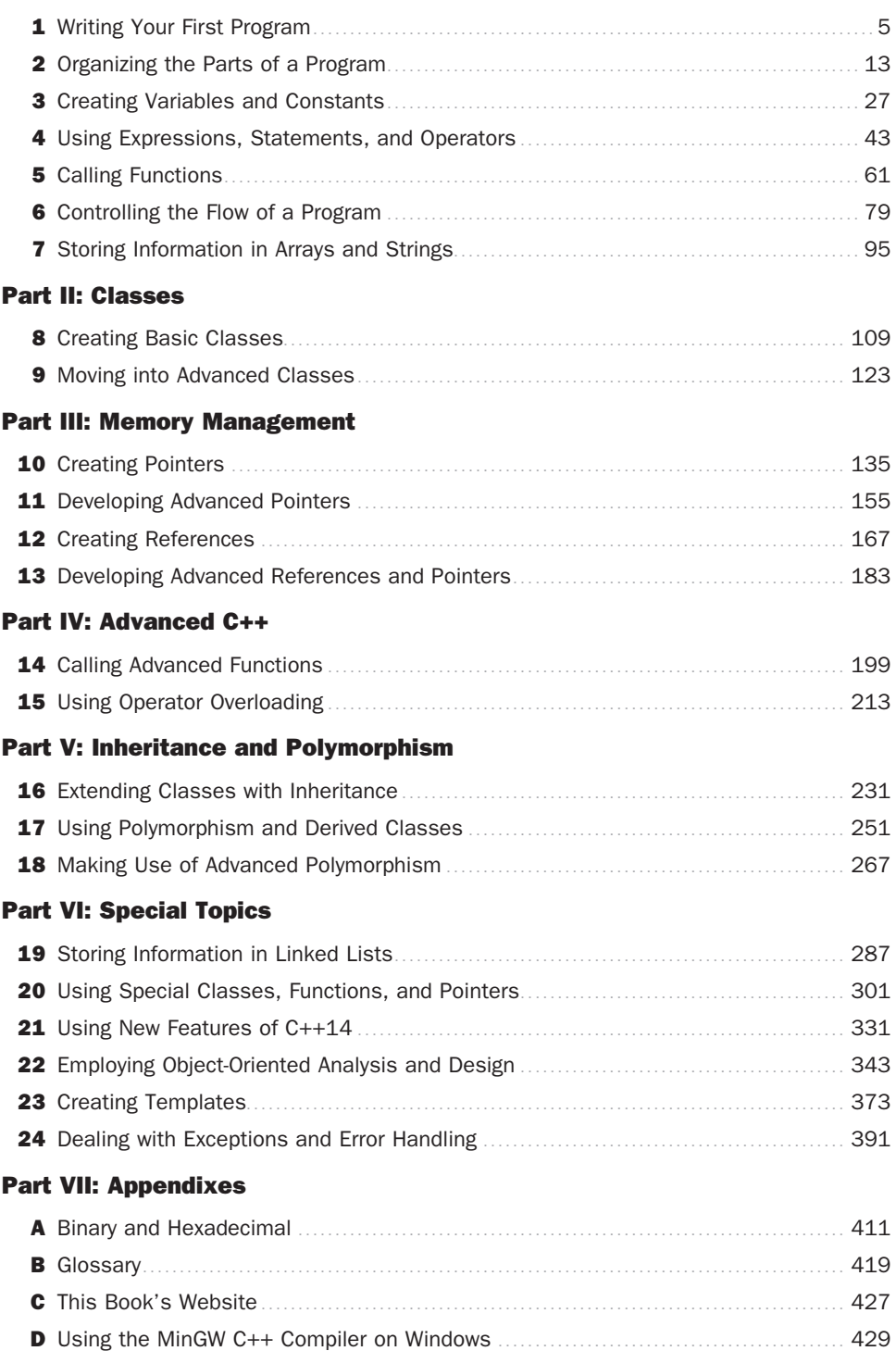

Rogers Cadenhead Jesse Liberty

# SamsTeachYourself

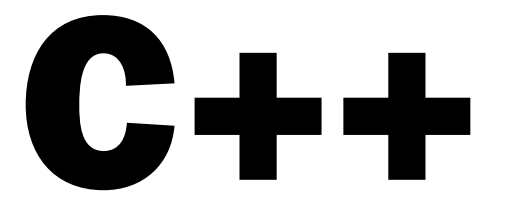

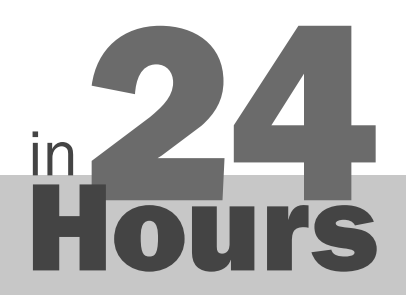

SIXTH EDITION

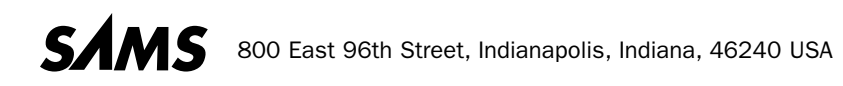

#### Sams Teach Yourself C++ in 24 Hours

Copyright © 2017 by Pearson Education, Inc.

All rights reserved. Printed in the United States of America. This publication is protected by copyright, and permission must be obtained from the publisher prior to any prohibited reproduction, storage in a retrieval system, or transmission in any form or by any means, electronic, mechanical, photocopying, recording, or likewise. For information regarding permissions, request forms, and the appropriate contacts within the Pearson Education Global Rights & Permissions Department, please visit [www.pearsoned.com/permissions/.](http://www.pearsoned.com/permissions/) No patent liability is assumed with respect to the use of the information contained herein. Although every precaution has been taken in the preparation of this book, the publisher and author assume no responsibility for errors or omissions. Nor is any liability assumed for damages resulting from the use of the information contained herein.

ISBN-13: 978-0-672-33746-8 ISBN-10: 0-672-33746-0

Library of Congress Control Number: 2016945006 First Printing August 2016

#### **Trademarks**

All terms mentioned in this book that are known to be trademarks or service marks have been appropriately capitalized. Sams Publishing cannot attest to the accuracy of this information. Use of a term in this book should not be regarded as affecting the validity of any trademark or service mark.

#### Warning and Disclaimer

Every effort has been made to make this book as complete and as accurate as possible, but no warranty or fitness is implied. The information provided is on an "as is" basis. The authors and the publisher shall have neither liability nor responsibility to any person or entity with respect to any loss or damages arising from the information contained in this book or programs accompanying it.

#### Special Sales

For information about buying this title in bulk quantities, or for special sales opportunities (which may include electronic versions; custom cover designs; and content particular to your business, training goals, marketing focus, or branding interests), please contact our corporate sales department at corpsales@pearsoned.com or (800) 382-3419.

For government sales inquiries, please contact

governmentsales@pearsoned.com.

For questions about sales outside the U.S., please contact intlcs@pearson.com.

#### Editor

Mark Taber

Project Editor Lori Lyons

Project Manager Prashanthi Nadipalli

Copy Editor Christopher Morris

Technical Editor Jon Upchurch

# Contents at a Glance

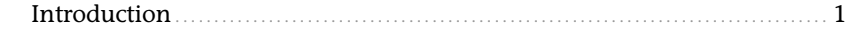

#### Part I: Beginning C++

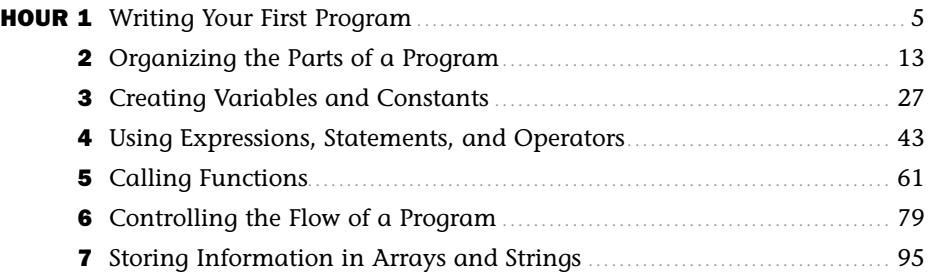

#### Part II: Classes

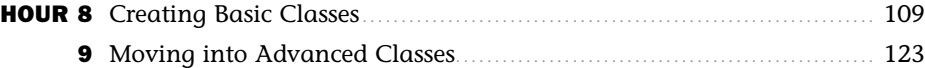

### Part III: Memory Management

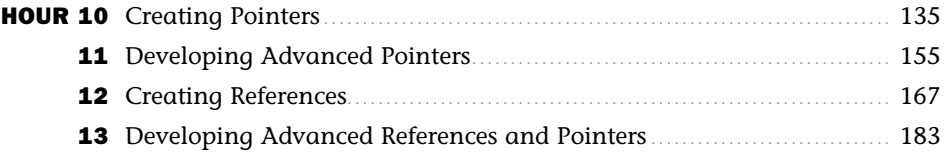

#### Part IV: Advanced C++

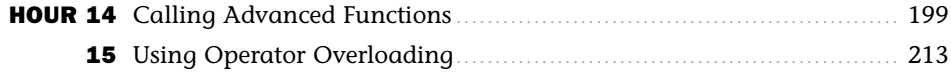

### Part V: Inheritance and Polymorphism

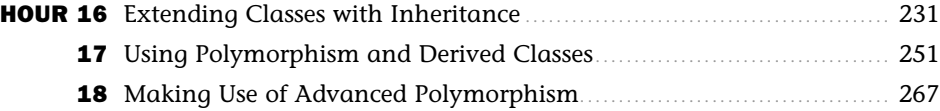

#### Part VI: Special Topics

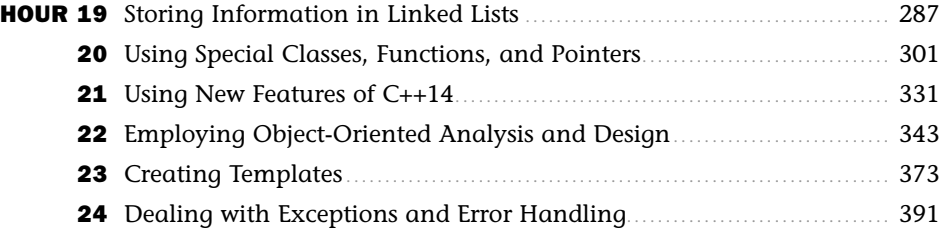

#### Part VII: Appendixes

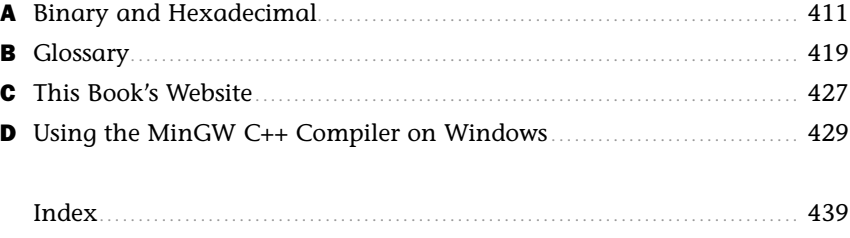

# <span id="page-6-0"></span>**Table of Contents**

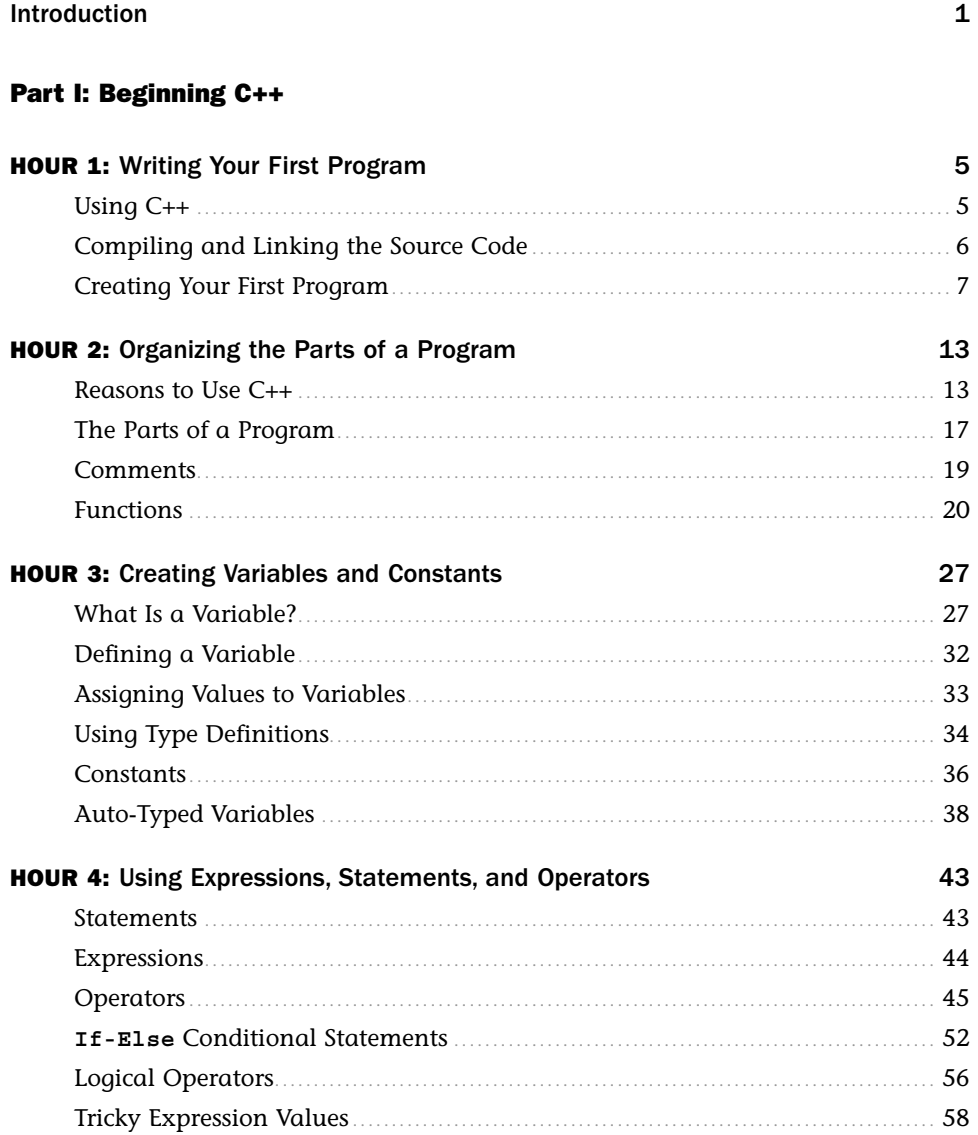

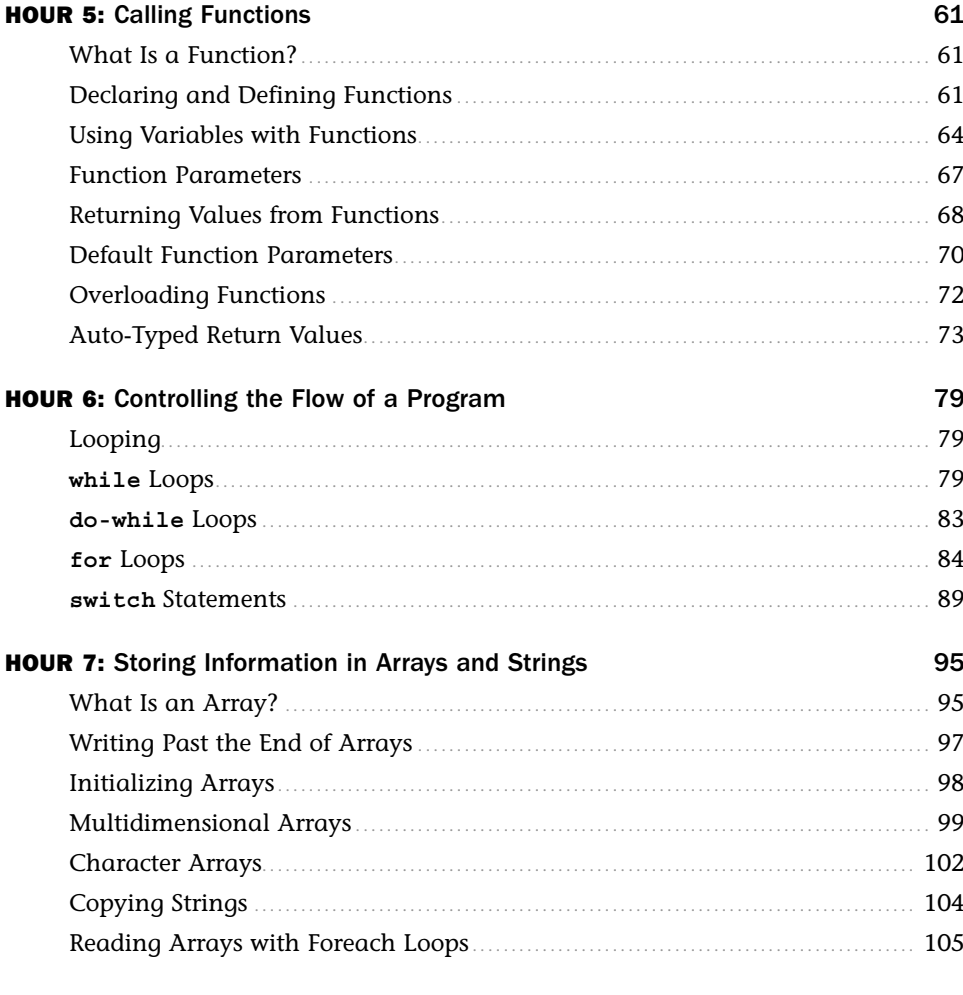

#### **Part II: Classes**

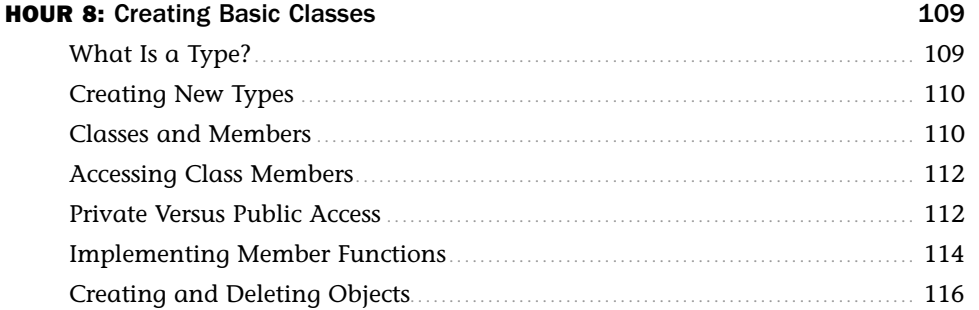

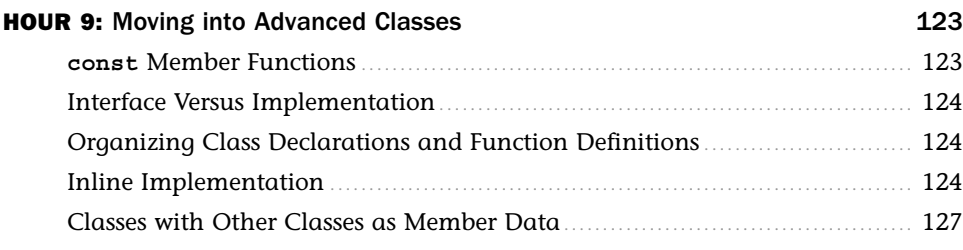

## Part III: Memory Management

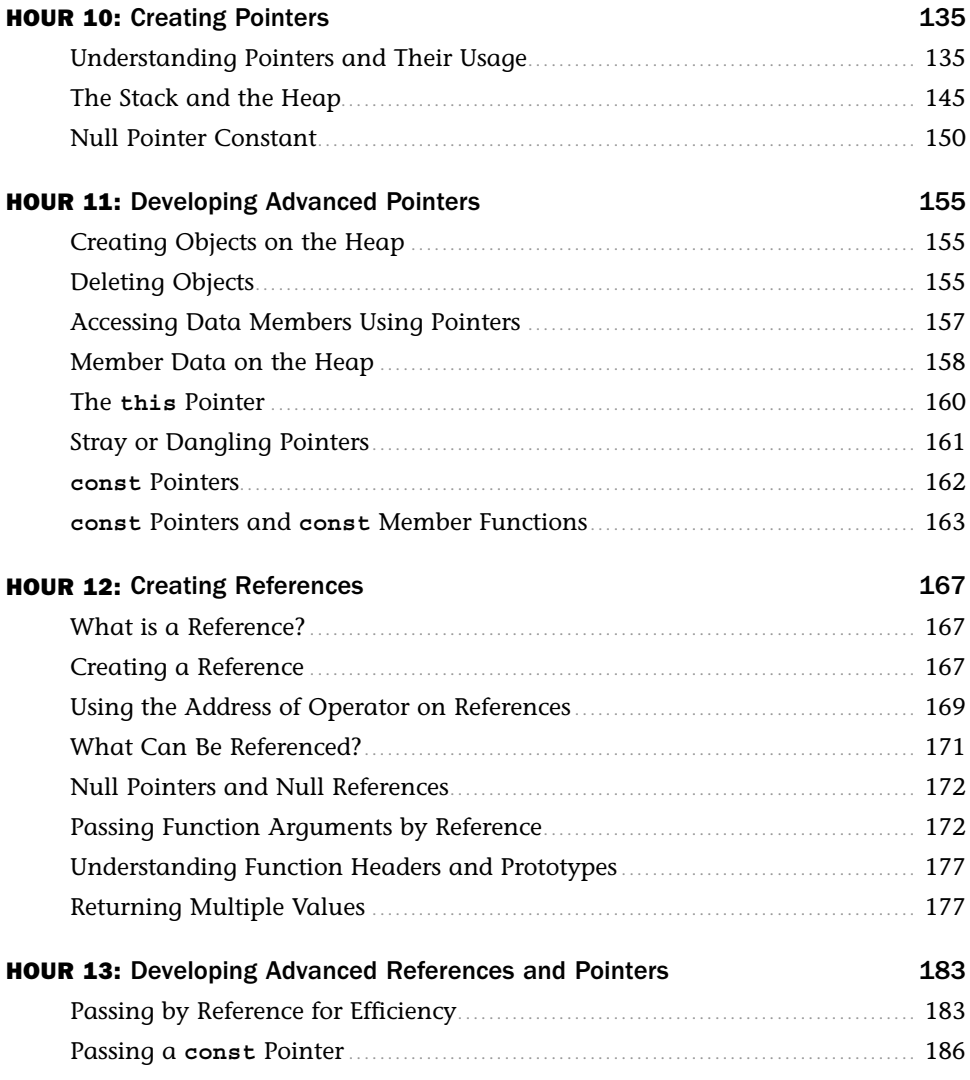

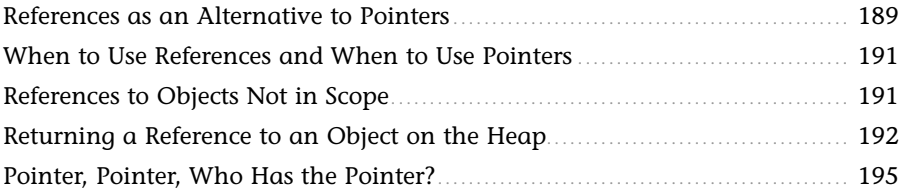

#### Part IV: Advanced C++

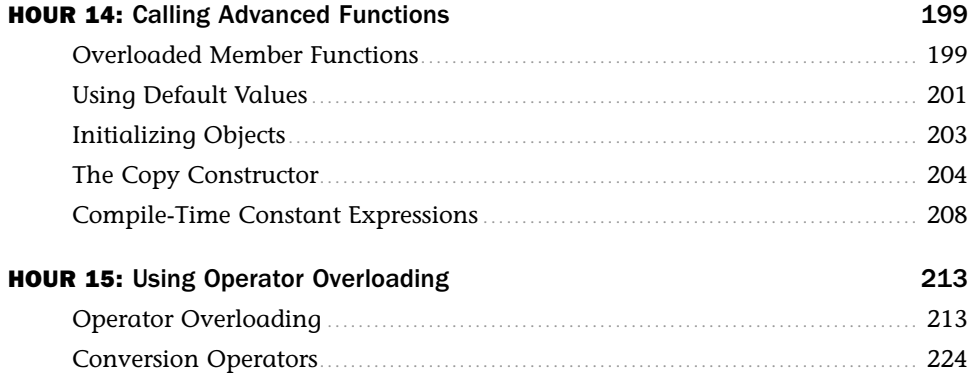

### Part V: Inheritance and Polymorphism

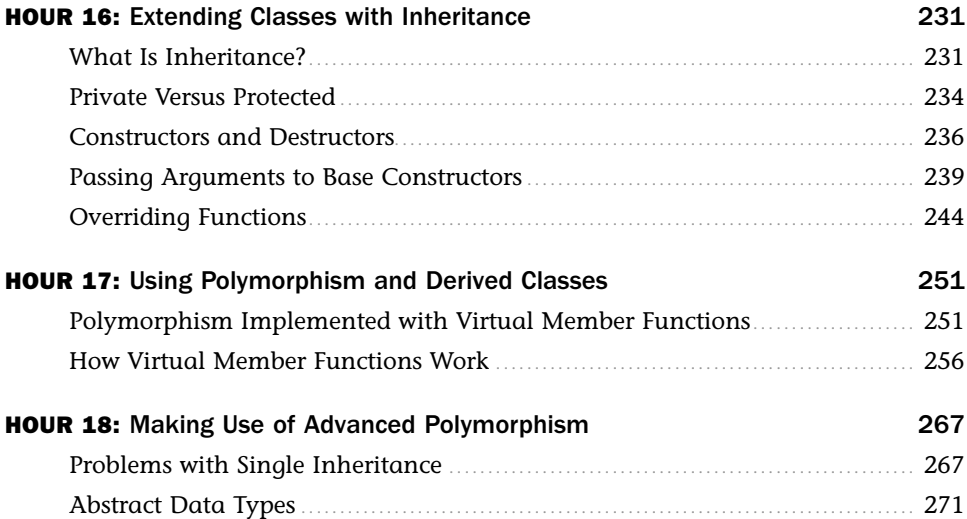

### Part VI: Special Topics

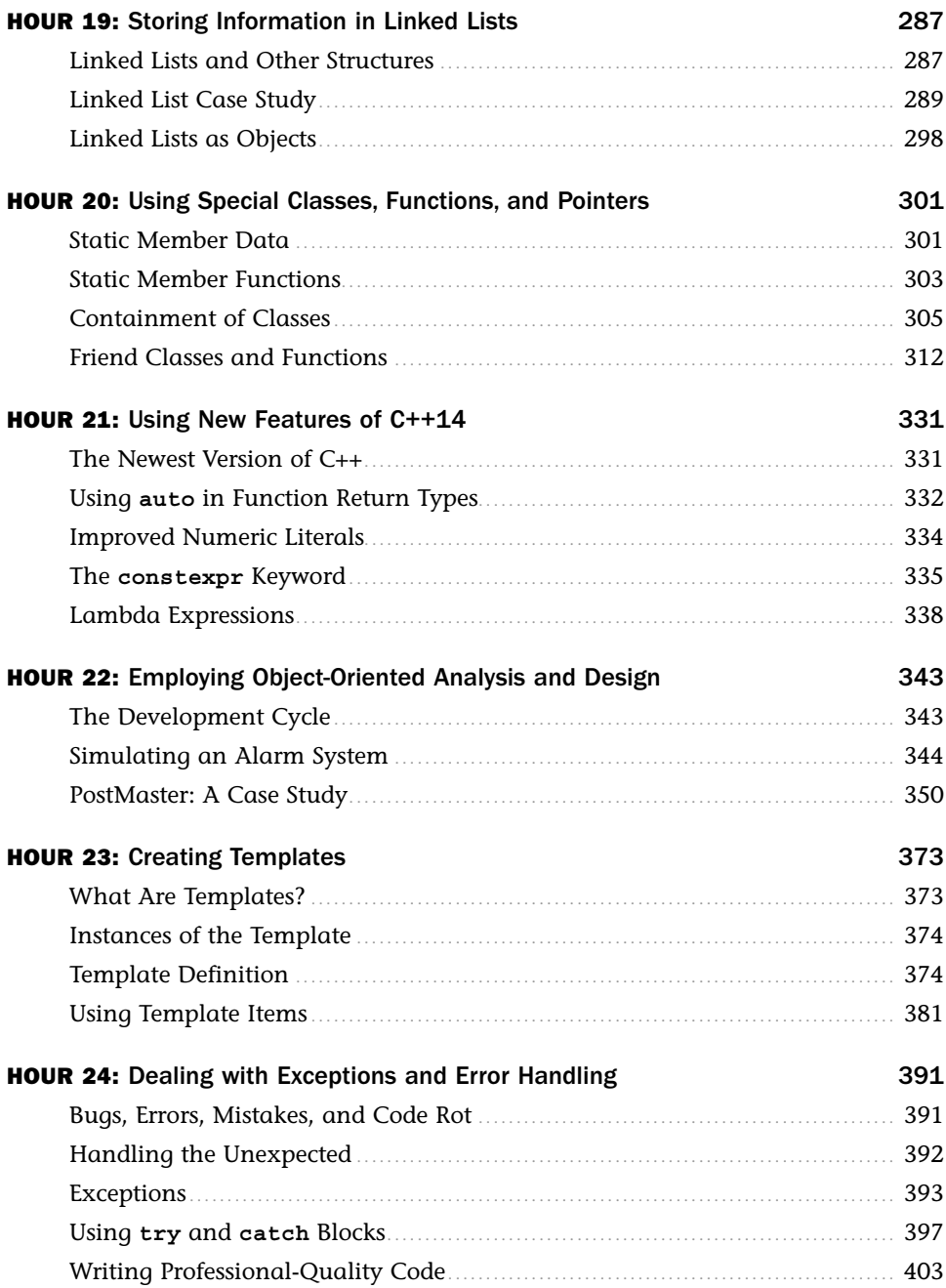

#### <span id="page-11-0"></span>Part VII: Appendixes

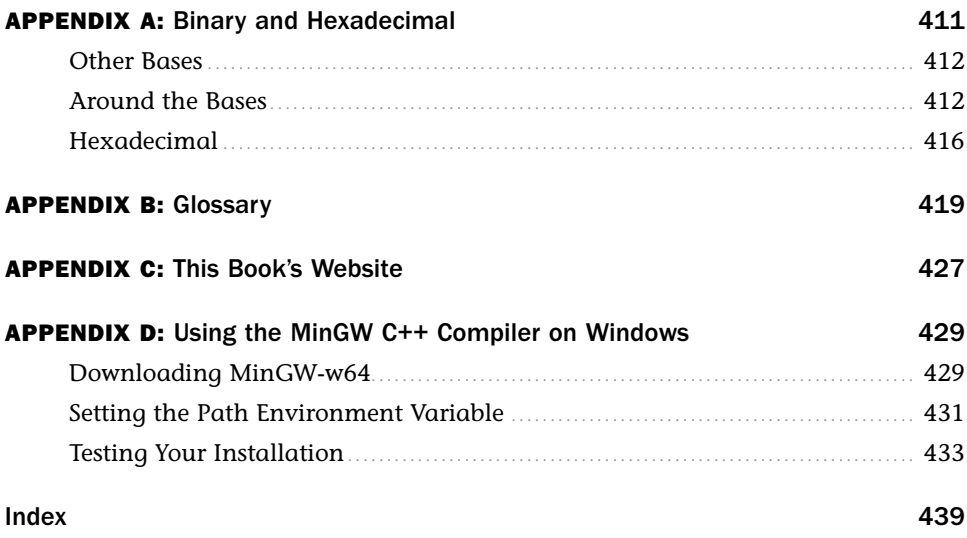

# About the Authors

**Rogers Cadenhead** is a writer, computer programmer, and web developer who has written more than 25 books on Internet-related topics, including *Sams Teach Yourself Java in 21 Days* and *Absolute Beginner's Guide to Minecraft Mods Programming*. He publishes the Drudge Retort and other websites that receive more than 22 million visits a year. This book's official website is at [http://cplusplus.cadenhead.org.](http://cplusplus.cadenhead.org)

**Jesse Liberty** is the author of numerous books on software development, including best-selling titles on C++ and .NET. He is the president of Liberty Associates, Inc. ([www. libertyassociates.com\)](http://www. libertyassociates.com), where he provides custom programming, consulting, and training.

# We Want to Hear from You!

As the reader of this book, *you* are our most important critic and commentator. We value your opinion and want to know what we're doing right, what we could do better, what areas you'd like to see us publish in, and any other words of wisdom you're willing to pass our way.

We welcome your comments. You can email or write to let us know what you did or didn't like about this book—as well as what we can do to make our books better.

*Please note that we cannot help you with technical problems related to the topic of this book.* 

When you write, please be sure to include this book's title and author as well as your name and email address. We will carefully review your comments and share them with the author and editors who worked on the book.

Email: feedback@samspublishing.com

Mail: Sams Publishing ATTN: Reader Feedback 800 East 96th Street Indianapolis, IN 46240 USA

# Reader Services

Visit our website and register this book at **informit.com/register** for convenient access to any updates, downloads, or errata that might be available for this book.

# <span id="page-14-0"></span>[Introduction](#page-6-0)

Congratulations! By reading this sentence, you are already 20 seconds closer to learning C++, one of the most important programming languages in the world.

If you continue for another 23 hours, 59 minutes, and 40 seconds, you will master the fundamentals of the C++ programming language. Twenty-four one-hour lessons cover important features such as managing I/O, creating loops and arrays, using object-oriented programming with templates, and creating C++ programs.

All of this has been organized into well-structured, easy-to-follow lessons. There are working projects that you create—complete with output and an analysis of the code—to illustrate the topics of the hour. Syntax examples are clearly marked for handy reference.

To help you become more proficient, each hour ends with a set of common questions and answers.

## Who Should Read This Book?

You don't need any previous experience in programming to learn C++ with this book. It starts with the basics and teaches you both the language and the concepts involved with programming C++. Whether you are just beginning or already have some experience programming, you will find that this book makes learning C++ fast and easy.

# Should I Learn C First?

No, you don't need to learn C first. C++ is a much more powerful and versatile language that was created by Bjarne Stroustrup as a successor to C. Learning C first can lead you into some programming habits that are more error-prone than what you'll do in C++. This book does not assume that readers are familiar with C.

## Why Should I Learn C++?

You could be learning a lot of other languages, but C++ is valuable to learn because it has stood the test of time and continues to be a popular choice for modern programming.

Despite being created in 1979, C++ is still being used for professional software today because of the power and flexibility of the language. There's even a new version of the language, called C++14, that makes it even more useful.

Because other languages such as Java were inspired by C++, learning the language can provide you insight into them, as well. Mastering C++ gives you portable skills that you can use on just about any platform on the market today, from desktop computers to Linux servers, mobile devices, videogame consoles, and mainframes.

# What If I Don't Want This Book?

I'm sorry you feel that way, but these things happen sometimes. Please reshelve this book with the front cover facing outward on an endcap with access to a lot of the store's foot traffic.

# Conventions Used in This Book

This book contains special elements as described here.

#### NOTE

These boxes provide additional information to the material you just read.

#### CAUTION

These boxes focus your attention on problems or side effects that can occur in specific situations.

#### TIP

These boxes give you tips and highlight information that can make your C++ programming more efficient and effective.

When you see this symbol, you know that what you see next will show the output from a code listing/example.

<span id="page-16-0"></span>This book uses various typefaces:

- $\triangleright$  To help you distinguish C++ code from regular English, actual C++ code is typeset in a special monospace font.
- Placeholders—words or characters temporarily used to represent the real words or characters you would type in code—are typeset in *italic monospace*.
- ▶ New or important terms are typeset in *italic*.
- $\blacktriangleright$  In the listings in this book, each real code line is numbered. If you see an unnumbered line in a listing, you'll know that the unnumbered line is really a continuation of the preceding numbered code line (some code lines are too long for the width of the book). In this case, you should type the two lines as one; do not divide them.

*This page intentionally left blank* 

# <span id="page-18-0"></span>HOUR 2 [Organizing the Parts of a](#page-6-0)  Program

#### What You'll Learn in This Hour:

- $\triangleright$  Why to use C++
- $\blacktriangleright$  How C++ programs are organized
- $\blacktriangleright$  How comments make programs easier to understand
- $\triangleright$  What functions can accomplish

Although it recently turned 37, the C++ programming language has aged a lot better than some other things that came out in the late 1970s. Unlike disco, oil embargoes, shag carpet, and avocado-colored refrigerators, C++ is still in vogue today. It remains a world-class programming language.

The reason for its surprising longevity is that C++ makes it possible to create fast executing programs with a small amount of code that can run on a variety of computing environments. Today's C++ programming tools enable the creation of complex and powerful applications in commercial, business, and open source development.

## [Reasons to Use C++](#page-6-0)

During the seven decades of the computing age, computer programming languages have undergone a dramatic evolution. C++ is considered to be an evolutional improvement of a language called C that was introduced in 1972.

The earliest programmers worked with the most primitive computer instructions: machine language. These instructions were represented by long strings of ones and zeroes. Assemblers were devised that could map machine instructions to human-readable and manageable commands such as ADD and MOV.

The instructions that make up a computer program are called its *source code*.

In time, higher-level languages were introduced such as BASIC and COBOL. These languages made it possible for programmers to begin to craft programs using language closer to actual

<span id="page-19-0"></span>words and sentences, such as Let Average = .366. These instructions were translated back into machine language by tools that were called either *interpreters* or *compilers*.

An interpreter-based language translates a program as it reads each line, acting on each instruction.

A compiler-based language translates a program into what is called *object code* through a process called *compiling*. This code is stored in an object file. Next, a linker transforms the object file into an executable program that can be run on an operating system.

Because interpreters read the code as it is written and execute the code on the fly, they're easy for programmers to work with. Compilers require the more inconvenient extra steps of compiling and linking programs. The benefit to this approach is that the programs run significantly faster than programs run by an interpreter.

For many years, the principal goal of programmers was to write short pieces of code that would execute quickly. Programs needed to be small because memory was expensive, and they needed to be fast because processing power also was expensive. As computers have become cheaper, faster, and more powerful and the cost and capacity of memory has fallen, these priorities diminished in importance.

Today, the greatest expense in programming is the cost of a programmer's time. Modern languages such as C++ make it faster to produce well-written, easy-to-maintain programs that can be extended and enhanced.

## Styles of Programming

As programming languages have evolved, languages have been created to cater to different styles of programming.

In procedural programming, programs are conceived of as a series of actions performed on a set of data. Structured programming was introduced to provide a systematic approach to organizing these procedures and managing large amounts of data.

The principal idea behind structured programming is to divide and conquer. Take a task that needs to be accomplished in a program, and if it is too complex, break it down into a set of smaller component tasks. If any of those tasks is still too complicated, break it down into even smaller tasks. The end goal is tasks that are small and self-contained enough to be easily understood.

As an example, pretend you've been asked by this publisher to write a program that tracks the average income of its team of enormously talented and understatedly charismatic computer book authors. This job can be broken down into these subtasks:

- 1. Find out what each author earns.
- 2. Count how many authors the publisher has.
- <span id="page-20-0"></span>3. Total all their income.
- 4. Divide the total by the number of authors.

Totaling the income can be broken down into the following:

- 1. Get each author's personnel record.
- 2. Access the author's book advances and royalties.
- 3. Deduct the cost of morning coffee, corrective eyewear and chiropractic care.
- 4. Add the income to the running total.
- 5. Get the next author's record.

In turn, obtaining each author's record can be broken down into these subtasks:

- **1.** Open the file folder of authors.
- 2. Go to the correct record.
- 3. Read the data from disk.

Although structured programming has been widely used, this approach has some drawbacks. The separation of data from the tasks that manipulate the data becomes harder to comprehend and maintain as the amount of data grows. The more things that must be done with data, the more confusing a program becomes.

Procedural programmers often find themselves reinventing new solutions to old problems instead of producing reusable programs. The idea behind reusability is to build program components that can be plugged into programs as needed. This approach is modeled after the physical world, where devices are built out of individual parts that each perform a specific task and have already been manufactured. A person designing a bicycle doesn't have to create a brake system from scratch. Instead, she can incorporate an existing brake into the design and take advantage of its existing functionality.

This component-based approach became available to computer programmers for the first time with the introduction of object-oriented programming.

## C++ and Object-Oriented Programming

C++ helped popularize a revolutionary style of programming with a funny acronym: OOP.

The essence of object-oriented programming is to treat data and the procedures that act upon the data as a single object—a self-contained entity with an identity and characteristics of its own.

<span id="page-21-0"></span>The C++ language fully supports object-oriented programming, including three concepts that have come to be known as the pillars of object-oriented development: encapsulation, inheritance, and polymorphism.

#### Encapsulation

When the aforementioned bike engineer creates a new bicycle, she connects together component pieces such as the frame, handlebars, wheels, and a headlight (baseball card in the spokes optional). Each component has certain properties and can accomplish certain behaviors. She can use the headlight without understanding the details of how it works, as long as she knows what it does.

To achieve this, the headlight must be self-contained. It must do one well-defined thing and it must do it completely. Accomplishing one thing completely is called *encapsulation*.

All the properties of the headlight are encapsulated in the headlight object. They are not spread out through the bicycle.

C++ supports the properties of encapsulation through the creation of user-defined types called *classes*. A well-defined class acts as a fully encapsulated entity that is used as an entire unit or not at all. The inner workings of the class should be hidden on the principle that the programs which use a well-defined class do not need to know how the class works. They only need to know is how to use it. You learn how to create classes in Hour 8, "Creating Basic Classes."

#### Inheritance and Reuse

Now we're starting to learn a little more about our bike engineer. Let's call her Penny Farthing. Penny needs her new bicycle to hit the market quickly—she has run up enormous gambling debts to people who are not known for their patience.

Because of the urgency, Penny starts with the design of an existing bicycle and enhances it with cool add-ons like a cup holder and mileage counter. Her new bicycle is conceived as a kind of bicycle with added features. She reused all the features of a regular bicycle while adding capabilities to extend its utility.

C++ supports the idea of reuse through inheritance. A new type can be declared that is an extension of an existing type. This new subclass is said to derive from the existing type. Penny's bicycle is derived from a plain old bicycle and thus inherits all its qualities but adds additional features as needed. Inheritance and its application in C++ are discussed in Hour 16, "Extending Classes with Inheritance."

#### Polymorphism

As its final new selling point, Penny Farthing's Amazo-Bicycle behaves differently when its horn is squeezed. Instead of honking like an anguished duck, it sounds like a car when lightly pressed <span id="page-22-0"></span>and roars like a foghorn when strongly squashed. The horn does the right thing and makes the proper sound based on how it is used by the bicycle's rider.

C++ supports this idea that different objects do the right thing through a language feature called *function polymorphism* and *class polymorphism*. *Polymorphism* refers to the same thing taking many forms, and is discussed during Hour 17, "Using Polymorphism and Derived Classes."

You will learn the full scope of object-oriented programming by learning C++. These concepts will become familiar to you by the time you've completed this full 24-hour ride and begun to develop your own C++ programs.

Disclaimer: You won't learn how to design bicycles or get out of gambling debt.

## [The Parts of a Program](#page-6-0)

The program you created during the first hour, Motto.cpp, contains the basic framework of a C++ program. Listing 2.1 reproduces the source code of this program so that it can be explored in more detail.

When typing this program in to a programming editor such as NetBeans, remember not to include the line numbers in the listing. They are included solely for the purpose of referring to specific lines in this book.

#### LISTING 2.1 The Full Text of Motto.cpp

```
1: #include <iostream>
2: 
3: int main()
4: {
5: std::cout << "Solidum petit in profundis!\n";
6: return 0;
7: }
```
This program produces a single line of output, the motto of Aarhus University:

Solidum petit in profundis!

On line 1 of Listing 2.1 a file named iostream is included in the source code. This line causes the compiler to act as if the entire contents of that file were typed at that place in Motto.cpp.

## Preprocessor Directives

A C++ compiler's first action is to call another tool called the preprocessor that examines the source code. This happens automatically each time the compiler runs.

<span id="page-23-0"></span>The first character in line 1 is the  $\#$  symbol, which indicates that the line is a command to be handled by the preprocessor. These commands are called *preprocessor directives*. The preprocessor's job is to read source code looking for directives and modify the code according to the indicated directive. The modified code is fed to the compiler.

The preprocessor serves as an editor of code right before it is compiled. Each directive is a command telling that editor what to do.

The #include directive tells the preprocessor to include the entire contents of a designated filename at that spot in a program. As you learned in Hour 1, "Writing Your First Program," C++ includes a standard library of source code that can be used in your programs to perform useful functionality. The code in the iostream file supports input and output tasks such as displaying information onscreen and taking input from a user.

The < and > brackets around the filename iostream tell the preprocessor to look in a standard set of locations for the file. Because of the brackets, the preprocessor looks for the iostream file in the folder that holds header files for the compiler. These files also are called *include files* because they are included in a program's source code.

The full contents of iostream are included in place of line 1.

#### NOTE

Header files traditionally ended with the filename extension . h and also were called h files, so they used a directive of the form include <iostream.h>.

Modern compilers don't require that extension, but if you refer to files using it, the directive might still work for compatibility reasons. This book omits the extraneous .h in include files.

The contents of the file iostream are used by the cout command in line 5, which displays information to the screen.

There are no other directives in the source code, so the compiler handles the rest of Motto.cpp.

## Source Code Line by Line

Line 3 begins the actual program by declaring a function named main(). *Functions* are blocks of code that perform one or more related actions. Functions do some work and then return to the spot in the program where they were called.

Every  $C_{++}$  program has a main () function. When a program starts, main () is called automatically.

All functions in C++ must return a value of some kind after their work is done. The main() function always returns an integer value. Integers are specified using the keyword int.

<span id="page-24-0"></span>Functions, like other blocks of code in a C++ program, are grouped together using the brace marks  $\{$  and  $\}$ . All functions begin with an opening brace  $\{$  and end with a closing brace  $\}$ .

The braces for the main () function of Motto.cpp are on lines 4 and 7, respectively. Everything between the opening and closing braces is part of the function.

In line 5, the cout command is used to display a message on the screen. The object has the designation std:: in front of it, which tells the compiler to use the standard C++ input/output library. The details of how this works are too complex for this early hour and likely will cause you to throw the book across the room if introduced here. For the safety of others in your vicinity, they are explained later. For now, treat std::cout as the name of the object that handles output in your programs and std::cin as the object that handles user input.

The reference to std::cout in line 5 is followed by <<, which is called the *output redirection operator*. *Operators* are characters in lines of code that perform an action in response to some kind of information. The << operator displays the information that follows it on the line. In line 5, the text "Solidum petit in profundis!\n" is enclosed within double quotes. This displays a string of characters on the screen followed by a special character specified by " $\ln$ ", a newline character that advances the program's output to the beginning of the next line.

On line 6, the program returns the integer value 0. This value is received by the operating system after the program finishes running. Typically, a program returns the value 0 to indicate that it ran successfully. Any other number indicates a failure of some kind.

The closing braces on line 7 ends the main() function, which ends the program. All of your programs use the basic framework demonstrated by this program.

# **[Comments](#page-6-0)**

As you are writing your own programs for the first time, it will seem perfectly clear to you what each line of the source code does. But as time passes and you come back to the program to fix a bug or add a new feature, you may find yourself completely mystified by your own work.

To avoid this predicament and help others understand your program, you can document your source code with comments. *Comments* are lines of text that explain what a program is doing. The compiler ignores them, so they are strictly for benefit of humans reading the code.

There are two types of comments in C++. A single-line comment begins with two slash marks (//) and causes the compiler to ignore everything that follows the slashes on the same line. Here's an example:

// The next line is a kludge (ugh!)

<span id="page-25-0"></span>A multiple-line comment begins with the slash and asterisk characters  $(\prime*)$  and ends with the same characters reversed  $(*/)$ . Everything within the opening /\* and the closing  $*/$  is a comment, even if it stretches over multiple lines. If a program contains  $a \rightarrow \pm$  that is not followed by  $a \star$ / somewhere, that's an error likely to be flagged by the compiler. Here's a multiline comment:

/\* This part of the program doesn't work very well. Please remember to fix this before the code goes live –– or else find a scapegoat you can blame for the problem. The new guy Curtis would be a good choice. \*/

In the preceding comment, the text on the left margin is lined up to make it more readable. This is not required. Because the compiler ignores everything within the  $/*$  and  $*/$ , anything can be put there—grocery lists, love poems, secrets you've never told anybody in your life, and so on.

#### CAUTION

An important thing to remember about multiline comments is that they do not nest inside each other. If you use one /\* to start a comment and then use another /\* a few lines later, the first  $*/$ mark encountered by the compiler will end all multiline comments. The second \*/ mark will result in a compiler error. Most C++ programming editors display comments in a different color to make clear where they begin and end.

The next project that you create includes both kinds of comments. Write lots of comments in your programs. The more time spent writing comments that explain what's going on in source code, the easier that code will be to work on weeks, months or even years later.

## [Functions](#page-6-0)

The  $main()$  function is unusual among  $C++$  functions because it's called automatically when a program begins running.

A program is executed line by line in source code, beginning with the start of main(). When a function is called, the program branches off to execute the function. After the function has done its work, it returns control to the line where the function was called. Functions may or may not return a value, with the exception of main(), which always returns an integer.

Functions consist of a header and a body. The header consists of three things:

- $\blacktriangleright$  The type of data the function returns
- $\blacktriangleright$  The function's name
- $\blacktriangleright$  The parameters received by the function

The *function name* is a short identifier that describes its purpose.

<span id="page-26-0"></span>When a function does not return a value, it uses data type void, which means nothing. To clarify: void isn't meaningless. It means "nothing," like how stars in space are separated by a ginormous amount of nothing called "the void."

*Arguments* are data sent to the function that control what it does. These arguments are received by the function as *parameters*. A function can have zero, one, or more parameters. The next program that you create has a function called add() that adds two numbers together. Here's how it is declared:

```
int add(int x, int y)
{
     // body of function goes here
}
```
The parameters are organized within parentheses marks as a list separated by commas. In this function, the parameters are integers named  $x$  and  $y$ .

The name of a function, its parameters and the order of those parameters is called its *signature*. Like a person's signature, the function's signature uniquely identifies it.

A function with no parameters has an empty set of parentheses, as in this example:

```
int getServerStatus()
{
     // body of function here
}
```
Function names cannot contain spaces, so the getServerStatus() function capitalizes the first letter of each word after the first one. This naming convention is common among C++ programmers and adopted throughout this book.

The body of a function consists of an opening brace, zero or more statements, and a closing brace. A function that returns a value uses a return statement, as you've seen in the Motto program:

return 0;

The return statement causes a function to exit. If you don't include at least one return statement in a function, it automatically returns void at the end of the function's body. In that situation, void must be specified as the function's return type.

## Using Arguments with Functions

The Calculator.cpp program in Listing 2.2 fleshes out the aforementioned add() function, using it to add a pair of numbers together and display the results. This program demonstrates how to create a function that takes two integer arguments and returns an integer value.

#### **LISTING 2.2** The Full Text of Calculator.cpp

```
 1: #include <iostream>
  2: 
 3: int add(int x, int y)
 4: {
 5: // add the numbers x and y together and return the sum
  6: std::cout << "Running calculator ...\n";
 7: return (x+y);
 8: }
 9: 
10: int main()
11: {
12: /* this program calls an add() function to add two different
13: sets of numbers together and display the results. The
14: add() function doesn't do anything unless it is called by
15: a line in the main() function. */
16: std::cout << "What is 867 + 5309?\n";
17: std::cout << "The sum is " << add(867, 5309) << "\n\n";
18: std::cout << "What is 777 + 9311?\n";
19: std::cout << "The sum is " << add(777, 9311) << "\n";
20: return 0;
21: }
```
This program produces the following output:

What is 867 + 5309? Running calculator ... The sum is 6176 What is 777 + 9311? Running calculator ... The sum is 10088

The Calculator program includes a single-line comment on line 5 and a multi-line comment on lines 12–15. All comments are ignored by the compiler.

The  $add()$  function takes two integer parameters named x and y and adds them together in a return statement (lines 3–8).

The program's execution begins in the main() function. The first statement in line 16 uses the object  $std:count$  and the redirection operator  $<<$  to display the text "What is 867 + 5309?" followed by a newline.

The next line displays the text "The sum is" and calls the add () function with the arguments 777 and 9311. The execution of the program branches off to the add() function, as you can tell in the output by the text "Running calculator...."

<span id="page-28-0"></span>The integer value returned by the function is displayed along with two more newlines.

The process repeats for a different set of numbers in lines 18–19.

The formula  $(x+y)$  is an expression. You learn how to create these mathematical workhorses in Hour 4, "Using Expressions, Statements, and Operators."

## Summary

During this hour, you were shown how C++ evolved from other styles of computer languages and embraced a methodology called object-oriented programming. This methodology has been so successful in the world of computing that the language remains as contemporary today as it did when it was invented in 1979.

I wish the mullet haircut I sported in college had survived the test of time as well. Instead, it lives on in Facebook photos that friends share to shock and awe.

In the two programs that you developed during this hour, you made use of three parts of a C++ program: preprocessor directives, comments, and functions.

All the programs that you will create in C++ employ the same basic framework as the Motto and Calculator programs. They just become more sophisticated as they make use of more functions, whether you write them from scratch or call functions from header files included with the #include directive.

## Q&A

- Q. What does the  $\#$  character do in a C++ program?
- A. The # symbol signals that the line is a preprocessor directive, a command that is handled before the program is compiled. The #include directive includes the full text of a file at that position in the program. The compiler never sees the directive. Instead, it acts as if the contents of the file were typed in with the rest of the source code.

#### **Q.** What is the difference between  $//$  comments and  $/*$  style comments?

- **A.** The comments that start with  $//$  are single-line comments that end with the end of the line on which they appear. The /\* comments are multi-line comments that don't end until a  $*/$ is encountered. The end of a function won't even cause a multi-line comment to be ended. You must put in the closing  $*/$  mark or the compiler will fail with an error.
- Q. What's the difference between function arguments and function parameters?
- A. The terms are two sides of the same process when a function is called. Arguments are the information sent to the function. Parameters are the same information received by the function. You call a function with arguments. Within a function, those arguments are received as parameters.

#### <span id="page-29-0"></span>Q. What is a kludge?

A. A kludge is an ugly solution to a problem that's intended to be replaced later with something better. The term was popularized by Navy technicians, computer programmers, and aerospace engineers and spread to other technical professions.

 In a computer program a kludge is source code that works but would have been designed better if there had been more time. Kludges have a tendency to stick around a lot longer than expected.

 The astronauts on the Apollo 13 mission created one of the greatest kludges of all time: a system cobbled together from duct tape and socks that filtered carbon dioxide from the air on the spacecraft and helped them make it back to Earth.

 The first known usage of the term was in a 1962 article in Datamation magazine by Jackson W. Granholm, who gave it an elegant definition that has stood the test of time: "An ill-assorted collection of poorly matching parts, forming a distressing whole."

## Workshop

Now that you've learned about some of the pieces of a C++ program, you can answer a couple of questions and complete a couple of exercises to firm up your knowledge.

## Quiz

- **1.** What data type does the main function return?
	- A. void
	- B. int
	- C. It does not return a type.
- **2.** What do the braces do in a C++ program?
	- A. Indicate the start and end of a function
	- **B.** Indicate the start and end of a program
	- C. Straighten the program's teeth
- 3. What is not part of a function's signature?
	- A. Its name
	- **B.** Its arguments
	- C. Its return type

## Answers

- 1. B. The main function returns an int (integer).
- 2. A. Braces mark the start and end of functions and other blocks of code you learn about in upcoming hours.
- 3. C. A function signature consists of its name, parameters, and the precise order of those parameters. It does not include its return type.

## Activities

- 1. Rewrite the Motto program to display the Aarhus University motto in a function.
- **2.** Rewrite the Calculator program to add a third integer called  $z$  in the  $\text{add}(x)$  function and call this function with two sets of three numbers.

To see solutions to these activities, visit this book's website at [http://cplusplus.cadenhead.org.](http://cplusplus.cadenhead.org)

*This page intentionally left blank* 

# [Index](#page-11-0)

## <span id="page-32-0"></span>Symbols

**+** (addition) operator explained, 46 overloading, 219–220 & (address-of) operator, 169–171 && (AND) operator, 56–57 **=** (assignment) operator compared to copy constructor, 228 explained, 33, 45–46 overloading, 221–223 **\*** (asterisk) with pointers, 169  $\setminus$  (backslash), 137 { } (braces), [19](#page-24-0), 62, 403–404 **<>** brackets, [18](#page-23-0) , (comma), 335 // comment notation, [19](#page-24-0), [23](#page-28-0) /**\* \***/ comment notation, [20](#page-25-0), [23](#page-28-0) **--** (decrement) operator, 47 / (division) operator, 46 **.** (dot) operator, 103, 112, 157 " (double quotes), 137 **==** (equality) operator explained, 52 overloading, 224

**!** (exclamation point) **!** (NOT) operator, 57 **!**= (inequality) operator, 52 numeric value, 31 **>** (greater than) operator, 52 **>=** (greater than or equals) operator, 52 **#** (hash) symbol, [23](#page-28-0) **++** (increment) operator explained, 47 overloading postfix operator, 217–218 prefix operator, 215–216 **\*** (indirection) operator, 140–141, 169 **<** (less than) operator, 52 **<=** (less than or equals) operator, 52 **%** (modulus) operator, 46 **\*** (multiplication) operator, 46, 169 **{{** (OR) operator, 57 r, [19](#page-24-0) & (reference) operator, 169 **+=** (self-assigned addition) operator, 46–47 %**=** (self-assigned modulus) operator, 46–47

- **\* =** (self-assigned multiplication) operator, 46–47
- **-=** (self-assigned subtraction) operator, 46–47
- ' (single quotes) digit separator, 335 displaying, 137 **-** (subtraction operator), 46
- ; (semicolon) common mistakes, 86 in compound statements, 44 with variables, 32 **}** (tilde), 117, 203 **\_** (underscore), 32

**::** (scope resolution operator), 114

[13](#page-18-0), superstitions related to, 107 80/20 rule, 358 80/80 rule, 358

## A

Aarhus University, 8 abort() function, 399 abstract data types (ADT) advantages of, 284 complex hierarchies of, 279–283 explained, 271–275, 346 when to use, 283–284 access guidelines, 407 accessing classes class members, 112–113 contained classes, 311 data members, 157–158

accessors, 113, 123 add() function, [21](#page-26-0)[–23](#page-28-0) addition operator (**+**) explained, 46 overloading, 219–220 Addresser program, 136–137 addresses examining in pointers, 143–144 storing in pointers, 138–140 address-of operator (&), 169–171 ADTs. See abstract data types (ADT) advantages of C++, [13](#page-18-0)[–14](#page-19-0) airplane black boxes, 92 Alabama Crimson Tide, 409 allocating linked lists, 294 memory, 146–147 analysis and requirements, 345 angle brackets (**<>**), [18](#page-23-0) Animal program, 280–283 anonymous functions (inline), 338–339 APIs (application programming interfaces), 359–360 apostrophe (') digit separator, 335 displaying, 137 application programming interfaces (APIs), 359–360 architecture prototypes, 358 Area program, 63 AreaCube program, 71 arguments compared to parameters, [23](#page-28-0) explained, [21](#page-26-0)[–23](#page-28-0)

passing by reference, 172–174 passing to base constructors, 239–244 ArrayFunction program, 316–318 ArrayMaxer program, 337 arrays arrays of pointers to functions, 316–318 to member functions, 325–327 buffer overflow, 107 character arrays, 102–104 constant expressions, 335–338 declaring, 95 elements of, 95 explained, 95–97 initializing, 98 memory, 101–102 multidimensional arrays explained, 99–100 initializing, 100–101 reading with foreach loops, 105–106 sizeof() function, 337–338 uninitialized array elements, 107 writing past end of, 97–98 Assignment class, 222–223 assignment operator (**=**) compared to copy constructor, 228 explained, 33, 45–46 overloading, 221–223 Assignment program, 170–171

asterisk (**\***), 169 auto keyword explained, 38, 62 in function return types, 332–334 risks, 339 AutoArea program, 333 AutoCube program, 74–75 auto-typed return values, 73–75 auto-typed variables, 38–40 Autry, Gene, 265 avoiding memory leaks, 149

## B

backslash, displaying, 137 Badger program, 84 BadTeacher program, 90–91 base classes initializing, 239–244 member functions calling, 247–249 constructors, passing arguments to, 239–244 hiding, 246–247 base constructors, passing arguments to, 239–244 BASIC, [13](#page-18-0)[–14](#page-19-0) Bauman, Charlie, 328 Beaudouin, Paul, 92 Bell Labs, 5–6 binary integers, 334–335 binary literals, 335 binding, late, 255 black boxes (airplane), 92

bool type, 28, 31 Boole, George, 28 Boolean variables, 28 Box program, 100–101 BoxMaker program, 87–88 braces ({ }), [19](#page-24-0), 62, 403–404 break statement, 81–82 breaking out of loops, 81–82 BridgeKeeper program, 103–104 buffer overflow, 107 buffers, 102 bug-free code. See professional-quality code, writing bugs. See errors bulletproof programs, 392

## C

.c file extension, 7 C language, 5–6 The C++ Programming Language (Stroustrop), 331 C++ standardization website, 340 C++0x, 331 C++1z, 340 C++14, 331, 332, 333 Calculator program, [21](#page-26-0)[–23](#page-28-0) calling base class member functions, 247–249 CamelCase, 33, 406 Canary Islands, Silbo language in, 284–285 capitalization of names, 406

case sensitivity, 32, 112 casting dynamic casting, 284 explicit casts, 257 catch blocks, 393–397 catching exceptions advantages of, 408 definition of, 393 explained, 397–398 multiple catches, 398 polymorphism, 398–403 by reference, 398–403 try/catch blocks, 393–397 char type, 28, 31, 102 character arrays, 102–104 Circle program, 209 classes. See also objects; polymorphism accessing members of, 112–113 Assignment, 222–223 base classes base class member functions, 246–249 constructors, 239–244 initializing, 239–244 class definitions organizing, 124 writing, 407 contained classes accessing members of, 311 copying by value versus copying by reference, 312 defining, 305–311 filtering access to, 312 declaring, 111

definition of, 7, [16](#page-21-0) design overview, 346–348 PostMaster case study, 353–354 encapsulation, 110 explained, 110–111 friend classes disadvantages of, 327 explained, 312–313 HeadNode, 290–297 inheritance base class initialization, 239–244 calling base class member functions, 247–249 constructors, 236–239 derivation, 232 destructors, 236–239 explained, [16](#page-21-0), 231 hiding base class member functions, 246–247 overriding functions, 244–246 protected classes, 234–236 syntax, 233–234 InternalNode, 290–297 member functions. See functions member variables, 110 Number, 213 object initialization, 203–204 pAddress, 368–369 pObject, 357 Point, 127–128 PostMasterMessage, 358–359

private classes, 112–113, 234 protected classes, 234–236 public class members, 112–113, 121 Rectangle, 127–128 String, 306–309 TailNode, 290–297 Tricycle, 111, 125–126, 205–207 clauses, else, 53–54 clone() function, 260–263 clown colleges, 196 COBOL, [13](#page-18-0)[–14](#page-19-0) code listings. See programs code space, 145 colon (:), 114 Combat program, 39 combining operators, 46–47 comma (,), 335 comments, [19](#page-24-0)[–20](#page-25-0), [23](#page-28-0), 406–407 Compass program, 37–38 compilers constructors provided by compiler, 118–120 explained, 5–6 GCC, 7 history of, [13](#page-18-0)[–14](#page-19-0) type inference, 332–334 warning messages from, 9 compile-time constant expressions, 208–210 compiling definition of, [14](#page-19-0) explained, 5–7 components of linked lists, 289–297

compound statements compound if, 54–56 explained, 44 conceptualization, 344 const keyword, 123, 132, 208, 247, 408 const member functions classes with other classes as member data, 127–132 declaring, 123 explained, 123, 124 inline implementation, 124–127 interface versus implementation, 124 const objects, 165 const pointers explained, 162–164 passing, 186–188 constant expressions, 335–338 Constantinople, 249 constants compile-time constant expressions, 208–210 defining, 36–37 enumerated constants, 37–38 explained, 36 literal constants, 36 null pointer constant, 150–151 symbolic constants, 36, 41 constexpr keyword, 209, 335–338 ConstPasser program, 186–188 ConstPointer program, 163–164 constructors base constructors, passing arguments to, 239–244

constructors provided by compiler, 118–120 copy constructors, 228 declaring, 116–117, 210–211 default constructors, 112–117 definition of, 117 explained, 204–208 inheritance, 236–239 overloading, 203 contained classes accessing members of, 311 copying by value versus copying by reference, 312 defining, 305–311 filtering access to, 312 continue statement, 82–83 continuing to next loop, 82–83 conversion operators, 224–226 convert() function, 62, 65 copy constructors explained, 183, 204–208, 228 virtual copy constructors, 260–263 copying deep copying, 204–208 shallow copying, 204 strings, 104–105 Coulier, Dave, 228 Counter program, 214 Counter2 program, 215–216 Counter3 program, 217–218 Counter4 program, 219–220 Counter5 program, 224 Counter6 program, 225 Counter7 program, 226–227 .cp file extension, 7 .cpp file extension, 7

Crimson Tide, 409 crossword puzzles, invention of, 340 .cxx file extension, 7

## D

dangling pointers, 161–162 data members accessing with pointers, 157–158 definition of, 111 data types. See types DataMember program, 158–159 decimal values, assigning to integers, 41 declaring. See also defining anonymous functions (inline), 338–339 arrays, 95 classes, 111 constructors, 116–117, 210–211 destructors, 117 functions const member functions, 123 example, 61–64 pointers to functions, 313–316 to variables, 138 pure virtual functions, 275–276 references, 167–168 virtual function members, 252–253

decrement operator (**--**), 47 deep copying, 204–208 DeepCopy program, 205–207 default constructors, 112–117 default function parameters, 70–72 default values advantages/ disadvantages, 210 member functions, 201–203 #define directive, 36 defining. See also declaring constants, 36–37 contained classes, 305–311 functions, 61–64 objects, 111–112, 116–117 static member variables, 303 templates, 374–381 types, 110 variables, 32–33 delegation of responsibility, 289 delete keyword, 147–149 deleting objects, 116–117, 155–157 derivation, inheritance and, 232 design analysis and requirements, 345 classes, 346–348 conceptualization, 344 development cycle, 343 event loops, 348–350 high-level design, 345–346 low-level design, 345–346 PostMaster case study 80/20 rule, 358 80/80 rule, 358

API (application programming interface), 359–360 driver programs, 362–369 initial class design, 353–354 interfaces, 356–357 message format, 352–353 ongoing design considerations, 361–362 overview, 350–351 PostMasterMessage class, 358–359 programming in large groups, 360 prototype, 357–358 rooted versus non-rooted hierarchies, 354–355 subprojects, 351–352 simulation, 344 third-party libraries, 356 destructors explained, 117 inheritance, 236–239 overloading, 203 virtual destructors, 260 development cycle, 343 development of C++, 5–6, 331 Diogenes, 299 directives #define, 36 #include, 104, 309 overview, [17](#page-22-0)[–18](#page-23-0) displaying backslash, 137 quotation marks, 137 division operator  $($ / $)$ , 46

dot operator (.), 112, 157 double quotes ("), 137 double type, 31 doubly linked lists, 287–288 do-while loops, 83–84 draw() function, 276, 279 drawShape() function, 201 Driver program, 362–368 driver programs, 362–369 Dusky Seaside Sparrow, 181 dynamic casting, 284

E

easy-to-read code, writing, 405 Edit() function, 369 editors. See text editors elements of arrays, 95, 107 elephant mascot (Alabama Crimson Tide), 409 else clause, 53–54 Emerson, Ralph Waldo, 403 Employee program, 309–311 encapsulation definition of, 110 explained, [16](#page-21-0) enum keyword, 37 enumerated constants, 37–38 enumerations, 37 equality operator (**==**) explained, 52 overloading, 223 errors. See also exceptions buffer overflow, 107 fence post errors, 97

overview, 391–392 professional-quality code, writing access, 407 braces ({ }), 403–404 class definitions, 407 comments, 406–407 const, 408 identifier names, 405–406 include files, 408 long lines, 404 overview, 403 program text, 405 spelling and capitalization of names, 406 switch statements, 404–405 event loops, 348–350 examining addresses stored in pointers, 143–144 Exception program, 394–397 exceptions catching advantages of, 408 definition of, 393 explained, 397–398 multiple catches, 398 polymorphism, 398–403 by reference, 398–403 try/catch blocks, 393–397 definition of, 392–393 explained, 393 throwing, 393 try/catch blocks, 393–397 exclamation point (!), 31 explicit casts, 257 Expression program, 45

#### expressions

compile-time constant expressions, 208–210 constant expressions, 335–338 explained, 44–45 expression values, 58 lambda expressions, 338–339

## F

factor() function, 179, 180 Favre, Henri, 370 Fell, Norman, 41 fence post errors, 97 Fifteens program, 82–83 files. See also programs header files, 124 include files, [18](#page-23-0), 408 names, 7 filtering access to contained members, 312 findArea() function, 63, 71–72, 333 float type, 29, 31 floating-point types, 29, 31 flow control with loops breaking out of loops, 81–82 continuing to next loop, 82–83 definition of, 79 do-while loops, 83–84 for loops, 84–87 nested loops, 87–88 switch statements, 89–91 while loops, 79–81 Fourteens program, 81

fragility in code, 392 friend classes disadvantages of, 327 explained, 312–313 friend functions, pointers to arrays of pointers to functions, 316–318 arrays of pointers to member functions, 325–327 declaring, 313–316 passing to other functions, 319–321 pointers to member functions, 322–324 typedef, 321–322 func() function, 313 funcPtr, 313 function polymorphism, [17](#page-22-0), 72 functionality prototypes, 358 FunctionPasser program, 319–321 FunctionPointer program, 314–316 functions. See also specific functions (for example, add() function) accessors, 113, 123 arguments explained, [21](#page-26-0)[–23](#page-28-0) passing by reference, 172–174 auto-typed return values, 73–75 base class member functions calling, 247–249 hiding, 246–247 compile-time constant expressions, 208–210

const member functions classes with other classes as member data, 127–132 declaring, 123 explained, 123 function definitions, organizing, 124 inline implementation, 124–127 interface versus implementation, 124 constructors base constructors, passing arguments to, 239–244 definition of, 117 inheritance, 236–239 virtual copy constructors, 260–263 copy constructors, 204–208, 228 declaring, 61–64 default values, 201–203 defining, 61–64 definition of, 7, [18](#page-23-0), 61, 111 destructors explained, 117 inheritance, 236–239 virtual destructors, 260 explained, [20](#page-25-0)[–23](#page-28-0) friends. See friend functions, pointers to function definitions, organizing, 124 function polymorphism, [17](#page-22-0) headers, 177 implementing, 114–116 increment methods, 215–216

inline anonymous functions, 338–339 inline functions, 73 names, [20](#page-25-0) overloading compared to overriding functions, 246 explained, 72, 199–201 overriding compared to function overloading, 246 syntax, 244–246 parameters default parameters, 70–72 explained, [21](#page-26-0), 67–68 passing values to, 319–321 pointers to arrays of pointers to functions, 316–318 arrays of pointers to member functions, 325–327 declaring, 313–316 passing, 319–321 pointers to member functions, 322–324 typedef, 321–322 prototypes, 177 return values auto keyword, 332–334, 339 multiple values, 177–179 returning by reference, 179–180 returning values from, 68–70 signatures, [21](#page-26-0)

static member functions advantages of, 327 explained, 303–305 variables explained, 64 global variables, 66–67 local variables, 64–66 virtual function members cost of, 263–264 declaring, 252–253 how they work, 256–257 polymorphism, 252–255 pure virtual functions, 275–279 v-tables (virtual function tables), 256–257 when to use, 264

## G

Garden Gnome Liberation Front, 121 gathering requirements, 345 GCC compiler, 7 GetAge() function, 188 getArea() function, 131, 274 getArraySize() function, 336 getHowMany() function, 305 getline() function, 103 getPerim() function, 274 getSalaryMultiple() function, 332 getSpeed() function, 115–116, 123, 125 getter functions, 123

getUpperLeft() function, 131 global name space, 145 Global program, 66 global variables, 66–67 gnomes, lawn, 121 "gnoming", 121 gold, panning for, 388 goldmaps.com, 388 Grader program, 53 Granholm, Jackson W., [24](#page-29-0) grapes, flavor of, 10 grasshopper ice cream, 133 greater than operator (**>**), 52 greater than or equals operator  $(>=)$ , 52 Griebel, Phillip, 121

## H

.h file extension, 124 hash (#) symbol, [23](#page-28-0) Hayes, Woody, 327–328 head (linked lists), 287 headers function headers, 177 header files, 124 HeadNode class, 290–297 heap advantages of, 152 allocating memory on, 146–147 creating objects on, 155 deleting objects on, 155–157 explained, 145–146

member data on heap, 158–160 referencing objects on, 192–194 restoring memory to, 147–149 Heap program, 148 HeapAccessor program, 157–158 HeapCreator program, 156 hiding base class member functions, 246–247 high-level design, 345–346 history of C++, 5–6, 331 horseradish, 211 .hp file extension, 124 .hpp file extension, 124 Hussenot, Francois, 92 hyphen (-) decrement operator (**--**), 47 subtraction operator (-), 46

## I

IDE (integrated development environment), 9 identifier names, 405–406 if-else expression values, 58 logical operators explained, 56–57 logical AND, 56–57 logical NOT, 57 logical OR, 57 relational precedence, 57 if-else statements

compound if statements, 54–56 else clause, 53–54 explained, 52–53 when to use, 92 implementing. See also initializing member functions explained, 114–116 inline implementation, 124–127 interface versus implementation, 124 pure virtual functions, 276–279 #include directive, 104, 309 include files, [18](#page-23-0), 408 increment methods, writing, 215–216 increment operator (**++**), 47 indirection operator (**\***), 140–141 inequality operator (**!=**), 52 inferring data type, 332–334 infinite loops, 80, 295 inheritance. See also polymorphism base classes base class initialization, 239–244 calling base class member functions, 247–249 hiding base class member functions, 246–247 constructors, 236–239 derivation, 232 design, 354–355 destructors, 236–239

explained, [16](#page-21-0), 231 overriding functions compared to function overloading, 246 syntax, 244–246 protected classes, 234–236 single inheritance, problems with, 267–271 syntax, 233–234 when to use, 388 initializing arrays, 98 base classes, 239–244 multidimensional arrays, 100–101 objects, 203–204 variables, 33–34 inline anonymous functions, 338–339 inline functions, 73 inline implementation of const member functions, 124–127 inline keyword, 73, 124 insert() function, 295–296, 381, 387 instance variables, 111 instances of templates, 374 int() operator, 226–227 integers binary, 334–335 explained, 28, 41 signed versus unsigned, 30 table of, 31 integrated development environment (IDE), 9 interface design prototypes, 357 interfaces versus implementation, 124 PostMaster case study, 356–357 InternalNode class, 290–297 International Code of Zoological Nomenclature, 59 International Union of Pure and Applied Chemistry (IUPAC), 370 interpreters, [13](#page-18-0)[–14](#page-19-0) isLeapYear() function, 69–70 isothiocyanate, 211 Istanbul, Turkey, 249 iterations, 79 IUPAC (International Union of Pure and Applied Chemistry), 370

## J-K

Jagged Little Pill, 228 keywords. See also statements auto, 38, 62, 332–334, 339 catch, 393–397 const, 123, 132, 208, 247, 408 constexpr, 209, 335–338 delete, 147–149 enum, 37 inline, 73, 124 new, 146–147 private, 113 protected, 234 public, 112–113 template, 374 try, 393–397 virtual, 252

kludge, [24](#page-29-0) Klugman, Jack, 41

### L

lambda expressions, 338–339 large groups, programming in, 360 late binding, 255 lawn gnomes, 121 Leak program, 193 leaks (memory), 149, 192–194, 195 LeapYear program, 68–69 less than operator (**<**), 52 less than or equals (**<=**) operator, 52 libraries, 7, 356 linked lists advantages of, 299 allocating, 294 component parts, 289–297 cost of, 298 definition of, 287 delegation of responsibility, 289 doubly linked lists, 287–288 explained, 287–288 head, 287 infinite loops, 295 LinkedList program, 290–294 nodes, 287 as objects, 298–299 singly linked lists, 287–288 tail, 287

trees, 287–288 weaknesses of, 374 LinkedList program, 290–294 linker, 5–6 linking source code, 5–7 listings. See programs lists linked lists advantages of, 299 allocating, 294 component parts, 289–297 cost of, 298 definition of, 287 delegation of responsibility, 289 doubly linked lists, 287–288 explained, 287–288 head, 287 infinite loops, 295 LinkedList program, 290–294 nodes, 287 as objects, 298–299 singly linked lists, 287–288 tail, 287 trees, 287–288 weaknesses of, 374 parameterized List objects, 374–381 template lists, 381–387 literal constants binary literals, 335 numeric literals, 334–335 overview, 36 local variables, 64–66, 75

Log() function, 350 logic errors, 391 logical operators explained, 56–57 logical AND, 56–57 logical NOT, 57 logical OR, 57 long integers, 28, 41 long lines of code, 404 long long int type, 30, 31 long type, 31 for loops explained, 84–87, 92 foreach, 105–106 loops breaking out of, 81–82 continuing to next loop, 82–83 definition of, 79 do-while, 83–84 event loops, 348–350 for explained, 84–87 foreach, 105–106 infinite loops, 80, 295 for loops, 92 nested loops, 87–88 switch statements, 89–91 while loops, 79–81, 92 low-level design, 345–346 l-values, 45

### M

machine code, 6 machine languages, [13](#page-18-0) main() function, [18](#page-23-0)[–19](#page-24-0) Mammal1 program, 233–234 Mammal2 program, 235–236 Mammal3 program, 237–238 Mammal4 program, 239–242 Mammal5 program, 244–245 Mammal6 program, 246–247 Mammal7 program, 248 Mammal8 program, 252–253 Mammal9 program, 253–255 Mammal10 program, 257–259 Mammal11 program, 260–263 Mammal12 program, 267–268 Mammal13 program, 269–271 Marks, Johnny, 265 mathematical operators, 46 May, Robert, 264–265 member data on heap, 158–160 member functions. See functions member variables accessing members of contained classes, 311 definition of, 110 static member variables, 301–303 MemberPointer program, 322–324 member-wise (shallow) copies, 204 memory allocating on heap, 146–147 arrays, 101–102 code space, 145 function pointers arrays of pointers, 316–318 arrays of pointers to member functions, 325–327

declaring, 313–316 passing, 319–321 pointers to member functions, 322–324 typedef, 321–322 global name space, 145 heap advantages of, 152 allocating memory on, 146–147 creating objects on, 155 deleting objects on, 155–157 explained, 145–146 member data on heap, 158–160 restoring memory to, 147–149 memory leaks, 149, 192–194, 195 pointers accessing data members with, 157–158 advantages of, 144–145 const pointers, 162–164, 186–188 dangling pointers, 161–162 declaring, 138 distinction between pointers and addresses, 141 examining addresses stored in, 143–144 explained, 135–138 importance of, 151 indirection operator (**\***), 140–141 null pointer constant, 150–151

450 memory

null pointers, 138 references as alternative to, 189–190 storing addresses in, 138–140 stray pointers, 161–162 this pointer, 160–161 when to use, 191 wild pointers, 138 restoring to heap, 147–149 stack, 145–146 storing variables in, 28–30 message format (PostMaster case study), 352–353 messages, compiler warnings, 9 mistakes. See errors Modern C++, 339 modulus operator (**%**), 46 Morissette, Alanis, 228 Motto program comments, [19](#page-24-0)[–20](#page-25-0) function arguments, [21](#page-26-0)–[23](#page-28-0) functions, [20](#page-25-0)[–21](#page-26-0) include files, [18](#page-23-0) overview, 7–8 preprocessor directives, [17](#page-22-0)[–18](#page-23-0) source code, [18](#page-23-0)[–19](#page-24-0) MPFunction program, 325–326 multidimensional arrays explained, 99–100 initializing, 100–101 multiline comments, [20](#page-25-0), [23](#page-28-0) multiple exception catches, 398 multiple values, returning, 177–179

multiplication operator (**\***), 46 MultTable program, 85–86

## N

\n character, 137 names function names, [20](#page-25-0), 62 identifier names, 405–406 source code files, 7, 124 spelling and capitalization, 406 variable names, 32–33 National Debt Clock, 335 negative numbers, 59 nested loops, 87–88 new features (C++14) auto keyword in function return types, 332–334 constexpr keyword, 335–338 lambda expressions, 338–339 numeric literals, 334–335 overview, 331 new keyword, 146–147 NewGrader program, 54–55 NewRectangle program, 35 NewTricycle program, 118–120 nodes (linked lists), 287 not equal operator (**!=**), 52 NOT operator (logical), 57 Notepad**++**, 6 null character, 102 null pointers, 138, 172 null references, 172 nullptr, 138, 172

Number class, 213 numbers. See also mathematical operators negative numbers, 59 Number class, 213 numeric literals, 334–335 thirteen, superstitions related to, 107 numeric literals, 334–335

### O

object code, [14](#page-19-0) object-oriented programming. See OOP (object-oriented programming) The Object-Oriented Thought Process, Fourth Edition (Weisfeld), 347 ObjectRef program, 184–185 objects. See also classes const objects, 165 creating constructors, 116–117 on heap, 155 defining, 111–112 deleting destructors, 116–117 on heap, 155–157 initializing, 203–204 linked lists as, 298–299 references. See also pointers address-of operator (&), 169–171 advantages of, 181

as alternative to pointers, 189–190 creating, 167–168 definition of, 167 null references, 172 objects not in scope, 191–192 objects on heap, 192–194 passing by reference, 172–174, 183–186 returning values by, 179–180 swap() function, 175–177 what can be referenced, 171–172 when to use, 191 size of, 121 template objects, passing, 381–387 Tricycle, 112 Ohio College of Clowning Arts, 196 OOP (object-oriented programming). See also objects; polymorphism advantages of, 369–370 classes accessing members of, 112–113 class polymorphism, [17](#page-22-0) constructors, 112–117, 118–120 constructors provided by compiler, 118–120 contained classes, 305–311 declaring, 111 default constructors, 112–117

definition of, 7, [16](#page-21-0) explained, 110–111 inheritance, [16](#page-21-0) member functions, 114–116 private classes, 112–113, 234 protected classes, 234–236 public class members, 112–113 design. See also PostMaster case study analysis and requirements, 345 classes, 346–348 conceptualization, 344 development cycle, 343 event loops, 348–350 high-level design, 345–346 low-level design, 345–346 simulation, 344 third-party libraries, 356 encapsulation definition of, 110 explained, [16](#page-21-0) explained, [15](#page-20-0)[–16](#page-21-0) inheritance base class initialization, 239–244 calling base class member functions, 247–249 constructors, 236–239 derivation, 232 destructors, 236–239 explained, [16](#page-21-0), 231 hiding base class member functions, 246–247

overriding functions, 244–246 protected classes, 234–236 syntax, 233–234 objects. See also classes creating, 116–117 defining, 111–112 deleting, 116–117 operands, 45 AND operator (logical), 56–57 OR operator (logical), 57 operator**=**, 221–223 operators addition operator (+), 219–220 address-of operator (&), 169–171 assignment operator (=) compared to copy constructor, 228 explained, 33, 45–46 overloading, 221–223 combining, 46–47 conversion operators, 224–226 decrement operator (**--**), 47 definition of, 45 dot operator (**.**), 112, 157 equality operator (**==**), 224 increment operator (**++**), 47 indirection operator (**\***), 140–141 int() operator, 226–227 logical operators logical AND, 56–57 logical NOT, 57

logical OR, 57 overview, 56–57 mathematical operators, 46 output redirection operator  $(<)$ , [19](#page-24-0) overloading addition operator (+), 219–220 advantages of, 228 conversion operators, 224–226 equality operator (==), 223 explained, 213–214 with increment method, 215–216 int() operator, 226–227 limitations, 220–221 operator=221–223 postfix operator (++), 217–218 prefix operator (++), 215–216 postfix operator (++) explained, 47–49, 228 overloading, 217–218 precedence, 49–51, 57, 59 prefix operator (++), 47–49, 215–216 reference operator (&), 169 relational operators, 51–52 scope resolution operator (::), 114 self-assignment operators, 46–47 order of precedence, 49–51 organizing

class definitions, 124 function definitions, 124 output redirection operator (**<<**), [19](#page-24-0) Overbey, Charles, 388 overloading constructors, 203 destructors, 203 functions compared to overriding functions, 246 overview, 72 member functions, 199–201 operators addition operator (+), 219–220 advantages of, 228 conversion operators, 224–226 equality operator  $(==)$ , 223 explained, 213–214 with increment method, 215–216 int() operator, 226–227 limitations, 220–221 operator=, 221–223 postfix operator (++), 217–218 prefix operator (++), 215–216 overriding functions

compared to function overloading, 246 syntax, 244–246

#### P

pAddress class, 368–369 panning for gold, 388

parameterized List object, 374–381 parameters compared to arguments, [23](#page-28-0) default parameters, 70–72 explained, [21](#page-26-0), 67–68 ParamList program, 375–380 passing values to base constructors, 239–244 const pointers, 186–188 contained classes, 312 function pointers to other functions, 319–321 by reference, 172–174, 183–186 template objects, 381–387 by value, 186 pedal() function, 208 pencil grades, 76 period (.), 103, 112, 157 pi, 209–210 pID type, 357 pObject class, 357 Point class, 127–128 Pointer program, 142 PointerCheck program, 143–144 pointers. See also heap; references accessing data members with, 157–158 advantages of, 144–145, 181, 195 const pointers, 162–164, 186–188 dangling pointers, 161–162 declaring, 138

distinction between pointers and addresses, 141 examining addresses stored in, 143–144 explained, 135–138 to functions arrays of pointers to functions, 316–318 arrays of pointers to member functions, 325–327 declaring, 313–316 passing, 319–321 pointers to member functions, 322–324 typedef, 321–322 importance of, 151 indirection operator (∗), 140–141 manipulating data with, 141–143 memory leaks, 195 null pointers, 138, 150–151, 172 references as alternative to, 189–190 storing addresses in, 138–140 stray pointers, 161–162 swap() function, 174–175 this pointer, 160–161 v-pointers, 256–257 when to use, 191 wild pointers, 138 PointerSwap program, 174–175 PolyException program, 399–402 polymorphism. See also inheritance

abstract data types advantages of, 284 complex hierarchies of abstraction, 279–283 explained, 271–275 when to use, 283–284 exceptions, catching, 398–403 explained, [16](#page-21-0)[–17](#page-22-0), 251 explicit casts, 257 single inheritance, problems with, 267–271 virtual copy constructors, 260–263 virtual destructors, 260 virtual function members cost of, 263–264 declaring, 252–253 how they work, 256–257 implementing, 252–255 pure virtual functions, 275–279 slicing, 257–260 v-tables (virtual function tables), 256–257 when to use, 264 polymorphism (function), 72 postfix operator (**++**) explained, 47–49, 228 overloading, 217–218 PostMaster case study 80/20 rule, 358 80/80 rule, 358 API (application programming interface), 359–360 driver programs, 362–369 initial class design, 353–354

interfaces, 356–357 message format, 352–353 ongoing design considerations, 361–362 overview, 350–351 PostMasterMessage class, 358–359 programming in large groups, 360 prototype, 357–358 rooted versus non-rooted hierarchies, 354–355 subprojects, 351–352 PostMasterMessage class, 358–359 PostMasterMessage program, 359–360 potassium octanoate, 370 pound sign (#), [23](#page-28-0) precedence (operator), 49–51, 57, 59 prefix operator (++) explained, 47–49 overloading, 215–216 preprocessor directives #define, 36 #include, 104, 309 overview, [17](#page-22-0)[–18](#page-23-0) printError() function, 402 private classes, 112–113, 234 private keyword, 113 procedural programming, [14](#page-19-0)[–15](#page-20-0) Production program, 106 professional-quality code, writing access, 407 braces ({ }), 403–404 class definitions, 407

comments, 406–407 const, 408 identifier names, 405–406 include files, 408 long lines, 404 overview, 403 program text, 405 spelling and capitalization of names, 406 switch statements, 404–405 program text, writing, 405 programming in large groups, 360 programming styles, [14](#page-19-0)[–15](#page-20-0) programs Addresser, 136–137 Animal, 280–283 Area, 63 AreaCube, 71 ArrayFunction, 316–318 ArrayMaxer, 337 Assignment, 170–171 AutoArea, 333 AutoCube, 74–75 BadTeacher, 90–91 Box, 100–101 BridgeKeeper, 103–104 bulletproof programs, 392 Calculator, [21](#page-26-0)[–23](#page-28-0) Circle, 209 Combat, 39 Compass, 37–38 ConstPasser, 186–188 ConstPointer, 163–164 Counter, 214 Counter2, 215–216

Counter3, 217–218 Counter4, 219–220 Counter5, 224 Counter6, 225 Counter7, 226–227 creating, 7–8 DataMember, 158–159 DeepCopy, 205–207 Driver, 362–368 Employee, 309–311 Exception, 394–397 Expression, 45 Fifteens, 82–83 Fourteens, 81 FunctionPasser, 319–321 FunctionPointer, 314–316 Global, 66 Grader, 53 Heap, 148 HeapAccessor, 157–158 HeapCreator, 156 Leak, 193 LinkedList, 290–294 Mammal1, 233–234 Mammal2, 235–236 Mammal3, 237–238 Mammal4, 239–242 Mammal5, 244–245 Mammal6, 246–247 Mammal7, 248 Mammal8, 252–253 Mammal9, 253–255 Mammal10, 257–259 Mammal11, 260–263 Mammal12, 267–268

Mammal13, 269–271 MemberPointer, 322–324 Motto comments, [19](#page-24-0)[–20](#page-25-0) function arguments, [21](#page-26-0)–[23](#page-28-0) functions, [20](#page-25-0)[–21](#page-26-0) include files, [18](#page-23-0) overview, 7–8 preprocessor directives, [17](#page-22-0)[–18](#page-23-0) source code, [18](#page-23-0)[–19](#page-24-0) MPFunction, 325–326 MultTable, 85–86 NewGrader, 54–55 NewRectangle, 35 NewTricycle, 118–120 ObjectRef, 184–185 ParamList, 375–380 Pointer, 142 PointerCheck, 143–144 PointerSwap, 174–175 PolyException, 399–402 PostMasterMessage, 359–360 Production, 106 Rectangle, 33–34, 128–131, 199–200 Rectangle2, 201–202 Reference, 168 Reference2, 169 ReferenceSwap, 176 RefPasser, 189–190 ReturnPointer, 178 ReturnRef, 191–192 ReturnReference, 179–180

Shape, 272–274 Shape2, 276–279 SimpleEvent, 348–350 Sizer, 29–30 StaticFunction, 304–305 StaticRobot, 302–303 StringCopier, 105 structure of comments, [19](#page-24-0)[–20](#page-25-0) function arguments, [21](#page-26-0)–[23](#page-28-0) functions, [20](#page-25-0)[–21](#page-26-0) overview, [17](#page-22-0) preprocessor directives, [17](#page-22-0)[–18](#page-23-0) source code, [18](#page-23-0)[–19](#page-24-0) Swapper, 150–151 Temperature, 64–65 TemplateList, 381–387 Thirteens, 80 This, 160–161 Tricycle, 114–116 ValuePasser, 173 Years, 47–49 protected classes, 234–236 protected keyword, 234 prototypes function prototypes, 177 PostMaster case study, 357–358 public class members, 112–113, 121 public keyword, 112–113 pure virtual functions declaring, 275–276 implementing, 276–279

## Q-R

quotation marks " (double quotes), 137 ' (single quotes) digit separator, 335 displaying, 137 readability of code, 405 reading arrays with foreach loops, 105–106 Rectangle class, 127–128 Rectangle program, 33–34, 128–131, 199–200 Rectangle2 program, 201–202 red-eye effect (photographs), 165 reference operator (&), 169 Reference program, 168 Reference2 program, 169 references. See also pointers address-of operator (&), 169–171 advantages of, 181 as alternative to pointers, 189–190 catching exceptions by, 398–403 creating, 167–168 definition of, 167 null references, 172 objects not in scope, 191–192 objects on heap, 192–194 passing by reference contained classes, 312 explained, 183–186 function arguments, 172–174

returning values by, 179–180 swap() function, 175-177 what can be referenced, 171–172 when to use, 191 ReferenceSwap program, 176 RefPasser program, 189–190 registering your book, [3](#page-16-0) relational operators, 51–52 relational precedence, 57 requirement gathering, 345 responsibility, delegation of, 289 restoring memory to heap, 147–149 return statement, 62 return values auto keyword, 332–334, 339 auto-typed return values, 73–75 multiple values, 177–179 obtaining, 68–70 returning by reference, 179–180 returning by value, 195 ReturnPointer program, 178 ReturnRef program, 191–192 ReturnReference program, 179–180 reuse through inheritance, [16](#page-21-0) rooted versus non-rooted hierarchies, 354–355 "Rudolph the Red-Nosed Reindeer", 264–265 runtime binding, 255 r-values, 45

### S

Sams Teach Yourself UML in 24 Hours, Third Edition (Schmuller), 345 Schlichter, Art, 328 Schuster, Lincoln, 340 scope explained, 37 objects not in scope, 191–192 scope resolution operator (**::**), 114 self-assignment operators, 46–47 semicolon (;) common mistakes, 86 in compound statements, 44 with variables, 32 SetAge() function, 188 setFirstName() function, 311 setLastName() function, 311 setSalary() function, 311 setSpeed() function, 115–116, 123 shallow copies, 204 Shape program, 272–274 Shape2 program, 276–279 short integers, 28, 31, 41 signatures (function), [21](#page-26-0) signed variables, 30 silbadors, 284–285 Silbo, 284–285 Simon, Dick, 340 SimpleEvent program, 348–350 simulation, 344 single inheritance, problems with, 267–271

single quotes (') digit separator, 335 displaying, 137 singly linked lists, 287–288 size of objects, 121 sizeof() function, 29–30, 337–338 Sizer program, 29–30 slicing virtual function members, 257–260 solution space, 345 source code. See also programs compiling, 5–7 definition of, 6, [13](#page-18-0) filenames, 7 header files, 124 linking, 5–7 space, 345 spelling of names, 406 stack, 145–146 statements. See also loops break, 81–82 compound statements, 44 continue, 82–83 definition of, 43 expressions, 44–45 if-else compound if statements, 54–56 else clause, 53–54 explained, 52–53 expression values, 58 logical operators, 56–57 relational precedence, 57 when to use, 92 return, 62

switch, 89–91, 92, 404–405 whitespace, 43–44, 59 static member functions, 303–305, 327 static member variables, 301–303, 327 StaticFunction program, 304–305 StaticRobot program, 302–303 **--**std**=**c++14 command-line option, 333 store() function, 72 storing addresses in pointers, 138–140 variables in memory, 28–30 stray pointers, 161–162 strcpy() function, 105 strcpy\_s() function, 105 String class, 306–309 StringCopier program, 105 strings copying, 104–105 definition of, 102 strncpy() function, 105 Stroustrop, Bjarne, 5–6, 47, 331, 339 structured programming, [14](#page-19-0)[–15](#page-20-0) Strupper, Everett, 409 styles of programming, [14](#page-19-0)[–15](#page-20-0) subtraction operator (-), 46 swap() function implementing with pointers, 174–175 implementing with references, 175–177 parameters, 67–68

Swapper, 150–151 switch statements, 89–91, 92, 404–405 symbolic constants, 36, 41 syntactic errors, 391

## T

\t character, 137 tail (linked lists), 287 TailNode class, 290–297 Temperature program, 64–65 template keyword, 374 TemplateList program, 381–387 templates advantages of, 387 defining, 374–381 explained, 373 instances of, 374 template objects, passing, 381–387 when to use, 388 text editors compared to word processors, 9 overview, 6 third-party libraries, 356 thirteen, superstitions related to, 107 Thirteens program, 80 this pointer, 160–161 This program, 160–161 throwing exceptions definition of, 393 try/catch blocks, 393–397 tilde (**}**), 117, 203 trees, 287–288 Tricycle class, 111, 125–126, 205–207 Tricycle object, 112 Tricycle program, 114–116 triskaidekaphobia, 107 try blocks, 393–397 type definitions, 34–36 type inference, 332–334 typedef, 34–36, 321–322 types abstract data types advantages of, 284 complex hierarchies of abstraction, 279–283 explained, 271–275 when to use, 283–284 auto-typed variables, 38–40 creating, 110 explained, 109 integers explained, 28 signed versus unsigned, 30 pID, 357 table of, 31 type definitions, 34–36 type inference, 332–334 void, 62

## U

UML (Unified Modeling Language), 345 underscore (**\_**), 32

Unified Modeling Language (UML), 345 uninitialized array elements, 107 unsigned variables, 30

## V

value, passing by contained classes, 312 explained, 186 ValuePasser program, 173 values assigning to variables, 33–34 default values, 210 passing by reference contained classes, 312 explained, 172–174, 183–186 passing by value contained classes, 312 explained, 186 passing with const pointers, 186–188 return values auto-typed return values, 73–75 explained, 68–70 multiple values, 177–179 obtaining from functions, 68–70 returning by reference, 179–180 returning by value, 195 variables. See also pointers defining, 32–33 explained, 27

with functions explained, 64 global variables, 66–67 local variables, 64–66 initializing, 33–34 local variables, 75 members of contained classes, accessing, 311 names, 32–33 signed, 30 static member variables, 301–303, 327 storing in memory, 28–30 types auto-typed variables, 38–40 table of, 31 type definitions, 34–36 unsigned, 30 values, assigning, 33–34 virtual destructors, 260–263 virtual function members cost of, 263–264 declaring, 252–253 how they work, 256–257 polymorphism, 252–255 pure virtual functions declaring, 275–276 implementing, 276–279 v-tables (virtual function tables), 256–257 when to use, 264 virtual function tables (v-tables), 256–257 virtual keyword, 252 Visual Studio Community, 7

void type, 62 v-pointers, 256–257 vptrs, 256–257 v-tables (virtual function tables), 256–257

## W-X-Y-Z

warnings (compiler), 9 Warren, David, 92 wasabi, 211 Washington, George, 152 Washington, Paul Emory, 152 waterfall technique, 343 Web Edition of book, [3](#page-16-0) websites Bjarne Stroustrop, 339 C++ standardization website, 340 first crossword puzzle, 340 goldmaps.com, 388 WeightGoals program, 96 Weinberg, Gerald, 391 while loops, 79–81, 92 Whistled Languages (Busnel and Classe), 284–285 white-eye effect (photographs), 165 whitespace, 43–44, 59, 405 wild pointers, 138, 161–162 word processors, 9 writing increment methods, 215–216 professional-quality code

access, 407 braces ({ }), 403–404 class definitions, 407 comments, 406–407 const, 408 identifier names, 405–406 include files, 408 long lines, 404 overview, 403 program text, 405 spelling and capitalization of names, 406 switch statements, 404–405 writing past end of a rrays, 97–98 Wynne, Arthur, 340 Years program, 47–49